#### Министерство образования Красноярского края **КРАЕВОЕ ГОСУДАРСТВЕННОЕ БЮДЖЕТНОЕ ПРОФЕССИОНАЛЬНОЕ ОБРАЗОВАТЕЛЬНОЕ УЧРЕЖДЕНИЕ «КРАСНОЯРСКИЙ ИНДУСТРИАЛЬНО-МЕТАЛЛУРГИЧЕСКИЙ ТЕХНИКУМ»**

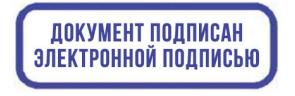

C=RU, OU=Директор, O=КГБПОУ КрИМТ, CN=Попков Вадим Евгеньевич, E=krimt@yandex.ru я подтверждаю этот документ своей удостоверяющей подписью 9.4.1

УТВЕРЖДАЮ Директор КГБПОУ «КрИМТ» В.Е. Попков 29.06.2019, приказ №142/1-о

# **РАБОЧАЯ ПРОГРАММА УЧЕБНОЙ ДИСЦИПЛИНЫ**

# **ИНФОРМАТИКА**

**для специальности 22.02.06 Сварочное производство**

**среднего профессионального образования (базовый уровень)**

**г. Красноярск 2019 г.**

 Программа учебной дисциплины «ИНФОРМАТИКА» разработана в соответствии с «Рекомендациями для реализации основной профессиональной образовательной программы СПО на базе основного общего образования с получением среднего общего образования», одобрено ФГАУ «ФИРО» от 21 июля 2015 г.

### **Разработчик:**

Хиврич Ольга Николаевна, преподаватель информатики КрИМТ

#### **Рабочая программа согласована:**

Цикловой комиссией ОД протокол № 10 от 14.06.2019г. Председатель ЦК, А.В. Щагина

Заместитель директора по учебной работе Н.А. Шелухина, 29.06.2019г.

ООО «СК-Сибирь», директор М.В. Лешков, 25.05.2019г.

## СОДЕРЖАНИЕ

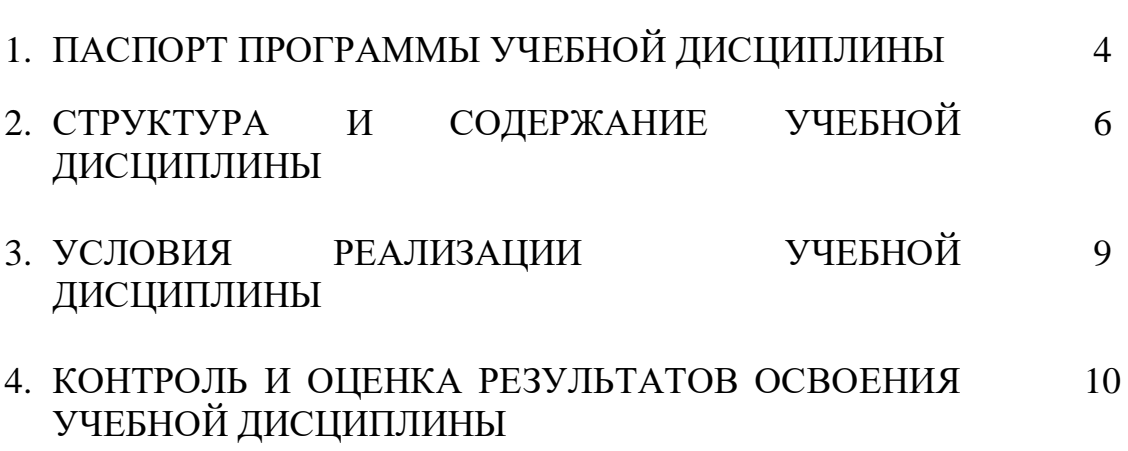

## **1. ПАСПОРТ ПРОГРАММЫ УЧЕБНОЙ ДИСЦИПЛИНЫ «ИНФОРМАТИКА»**

#### **1.1. Область применения программы**

Программа учебной дисциплины является частью основной профессиональной образовательной программы в соответствии с ФГОС по специальности СПО: 22.02.06 Сварочное производство.

## **1.2. Место учебной дисциплины в структуре основной профессиональной образовательной программы:**

Дисциплина входит в цикл «Общеобразовательных дисциплин», курс 1, семестры 1 и 2.

#### **1.3. Цели и задачи учебной дисциплины – требования к результатам освоения учебной дисциплины:**

- **Освоение** системы базовых знаний, отражающих вклад информатики в формирование современной научной картины мира, роль информационных процессов в обществе
- **Овладение** умениями применять, анализировать, преобразовывать информационные модели реальных объектов и процессов, используя при этом ИКТ, в том числе при изучении других дисциплин
- **Развитие** познавательных интересов, интеллектуальных и творческих способностей путем освоения и использования методов информатики и средств ИКТ при изучении различных предметов
- **Воспитание** ответственного отношения к соблюдению этических и правовых норм информационной деятельности
- **Приобретение** опыта использования ИКТ в индивидуальной и коллективной учебной и познавательной, в том числе проектной деятельности

#### **Требования к результатам освоения учебной дисциплины:**

В результате освоения учебной дисциплины обучающийся должен

**знать/понимать:**

- Значение дисциплины в формировании современной научной картине мира
- Необходимость изучения информатики, используя еѐ, в том числе, в ходе изучения других дисциплин
- Этапы развития информационного общества, технических средств и информационных ресурсов. Правовые нормы, относящиеся к информации, правонарушения в информационной сфере, меры их предупреждения

 Основные понятие информации. Измерение информации. Информационные объекты различных видов. Принципы кодирования информации, единицы измерения информации. Арифметические основы компьютера. Системы счисления (двоичная, восьмеричная,

десятичная системы). Логические основы компьютера. Логические элементы, алгебру логики

- Основные характеристики компьютеров. Виды программного обеспечения. Операционные системы Основные понятия и определения файловой структуры. Типы файлов. Правила работы с файлами и папками в О.С. Window, Linux и др. Способы подключения и настройки локальной сети. Защита информации, антивирусная защита
- Интернет технологии, способы и скоростные характеристики подключения, провайдер. Методы создания и сопровождения сайта. Браузер. Основы HTML. Сетевое программное обеспечение для организации коллективной деятельности в глобальных и локальных компьютерных сетях.
- Пакеты прикладных программ для работы с документами

#### **уметь:**

- Давать определения основным понятиям информатики. Распределять роли информационной деятельности в современном обществе.
- Распознавать виды профессиональной информационной деятельности человека с использованием технических средств и информационных ресурсов, правонарушения в информационной сфере, меры их предупреждения. Использовать правовые нормы, относящиеся к информации.
- Переводить числа из одной системы счисления в другую и обратно. Производить математические действия с числами, в двоичной, восьмеричной и шестнадцатеричной системах счисления. Решать логические задачи. Реализовывать логические схемы, составлять таблицы истинности.
- Ориентироваться в справочной системе различных операционных систем. Управлять окнами и настройками О С. Работать с файлами и папками в О С. Работать со стандартными программами О С. Пользоваться возможностями локальной сети. Подключать и настраивать сеть. Устанавливать, настраивать и пользоваться возможностями антивирусных программ.
- Использовать полученные знания при работе с пакетами прикладных программ.

Таким образом, в результате изучения учебной дисциплины, у обучающихся формируется информационно-коммуникационная компетентность – знания, умения и навыки по информатике, необходимые для изучения других общеобразовательных предметов, для их использования в ходе изучения специальных дисциплин профессионального цикла, в практической деятельности и повседневной жизни.

Выполнение практикумов обеспечивает формирование у обучающихся умений самостоятельно и избирательно применять различные средства ИКТ,

пользоваться комплексными способами представления и обработки информации, а так же изучать возможности использования ИКТ для профессионального роста.

## **1.4. Количество часов на освоение программы учебной дисциплины:**

максимальной учебной нагрузки обучающегося 150 часов, в том числе: обязательной аудиторной учебной нагрузки обучающегося 100 часов; самостоятельной работы обучающегося 50 часов.

## **2. СТРУКТУРА И СОДЕРЖАНИЕ УЧЕБНОЙ ДИСЦИПЛИНЫ**

#### **2.1. Объем учебной дисциплины и виды учебной работы**

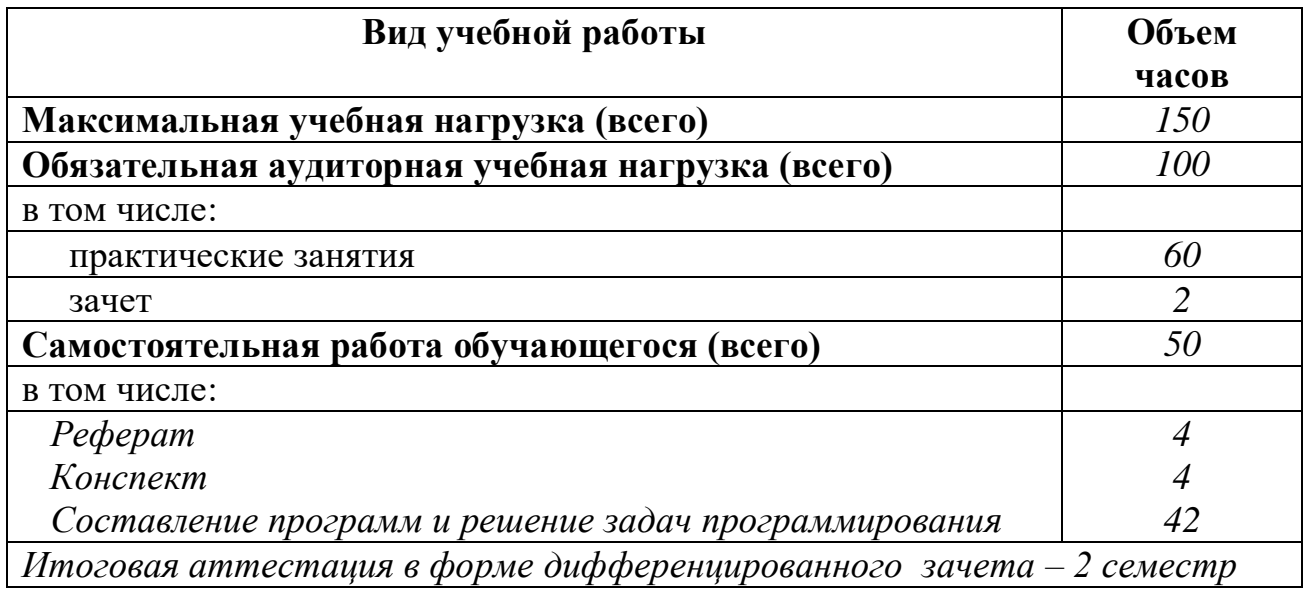

## **2.2. Тематический план и содержание учебной дисциплины ИНФОРМАТИКА**

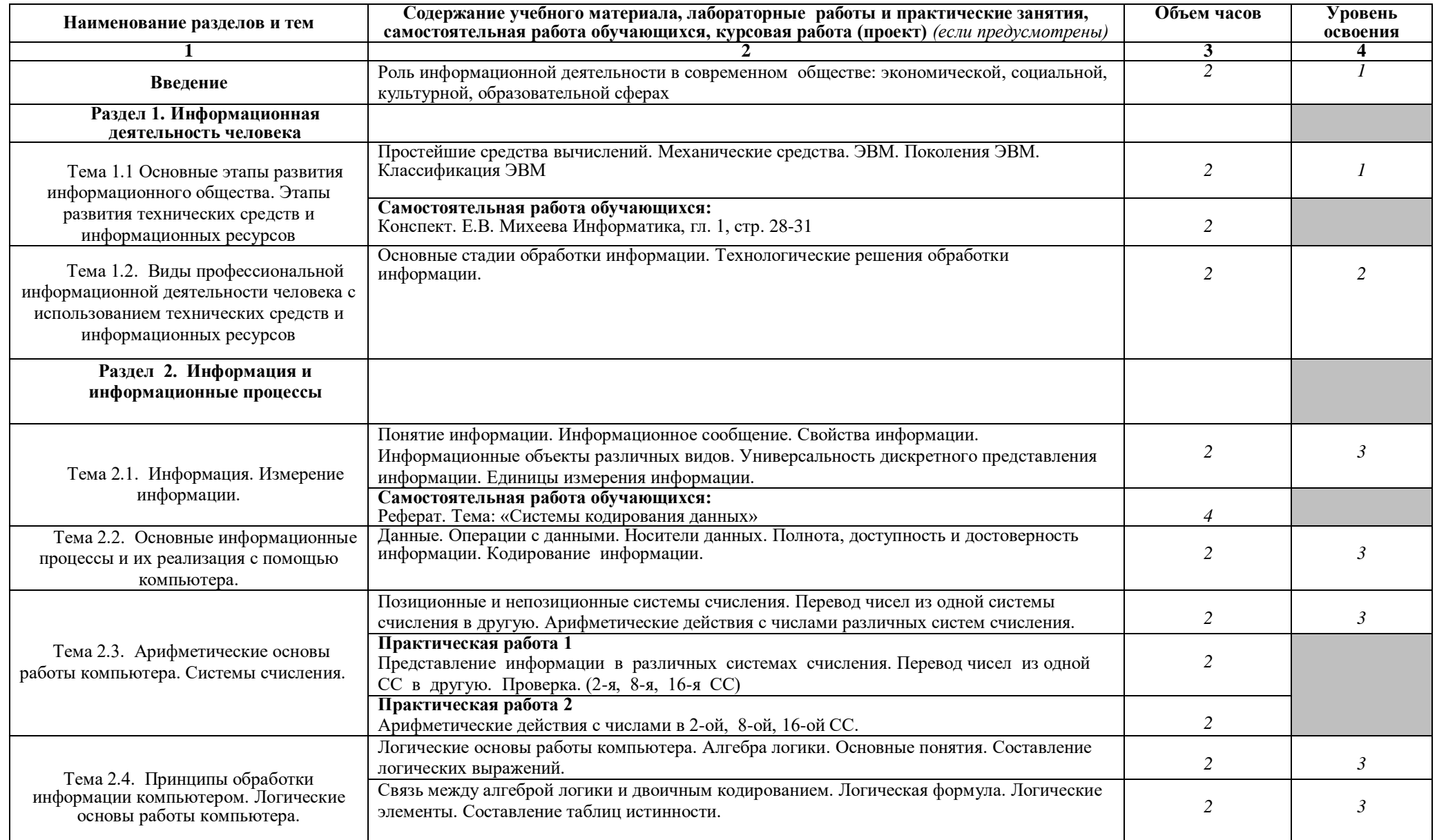

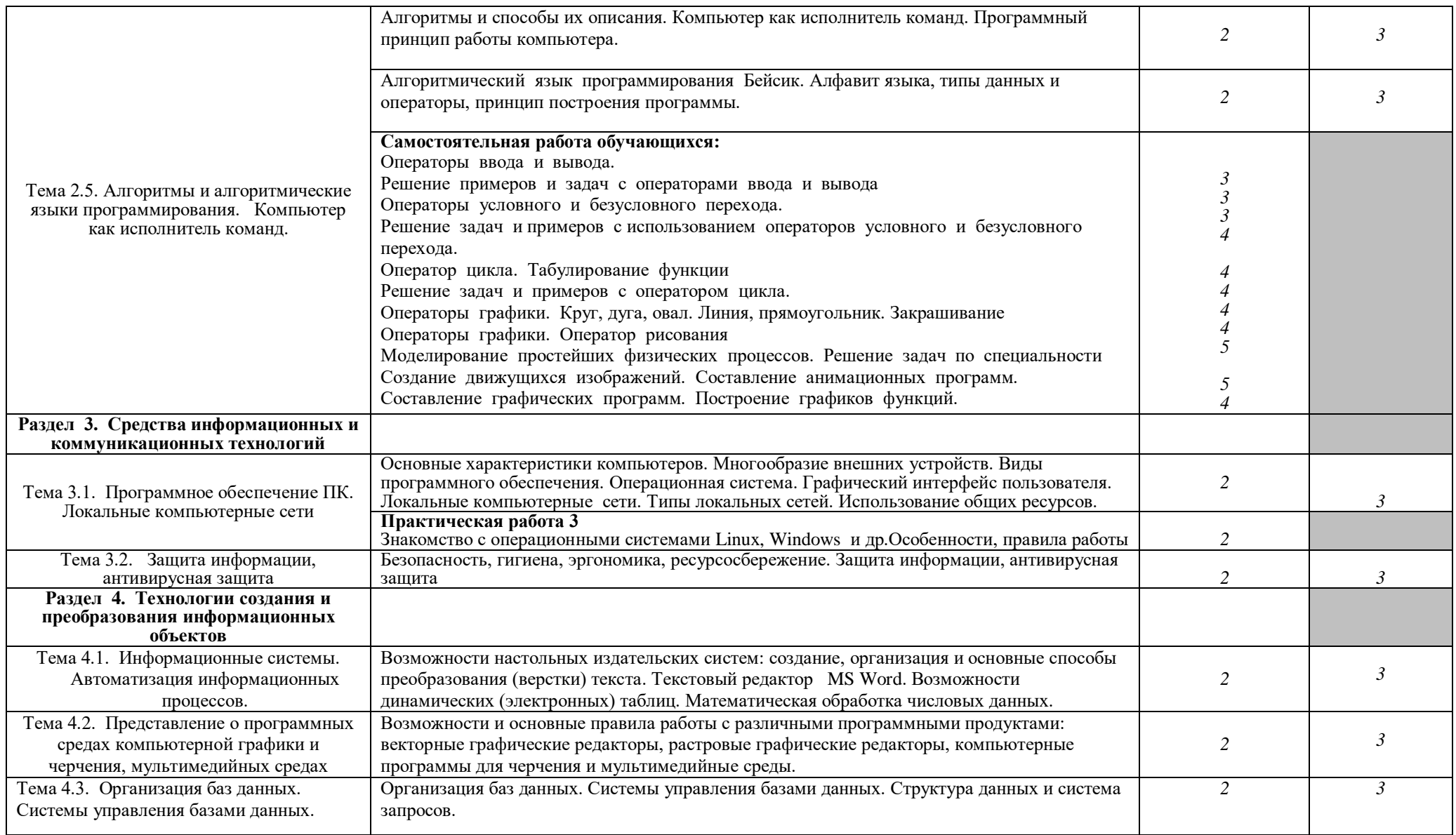

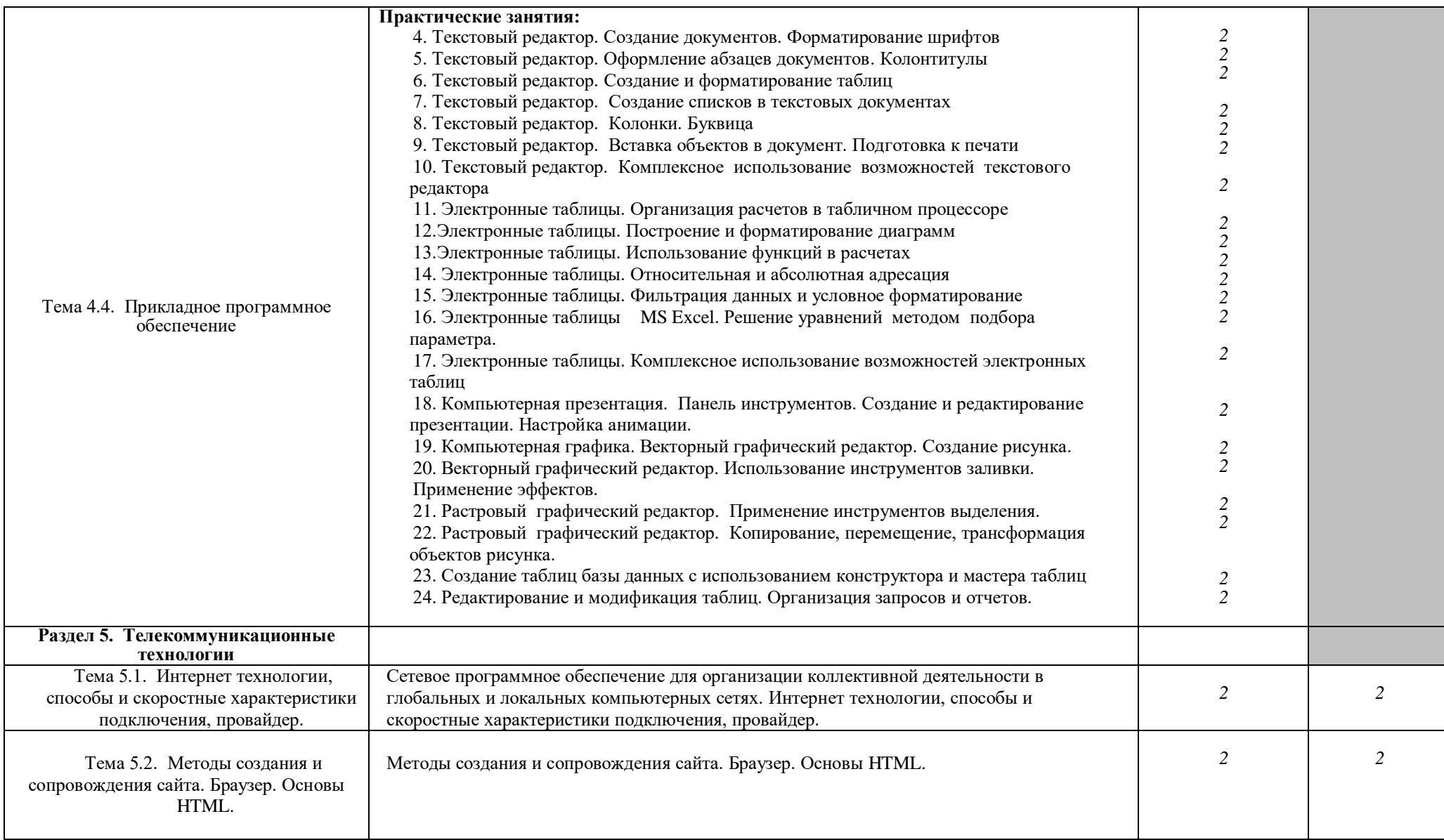

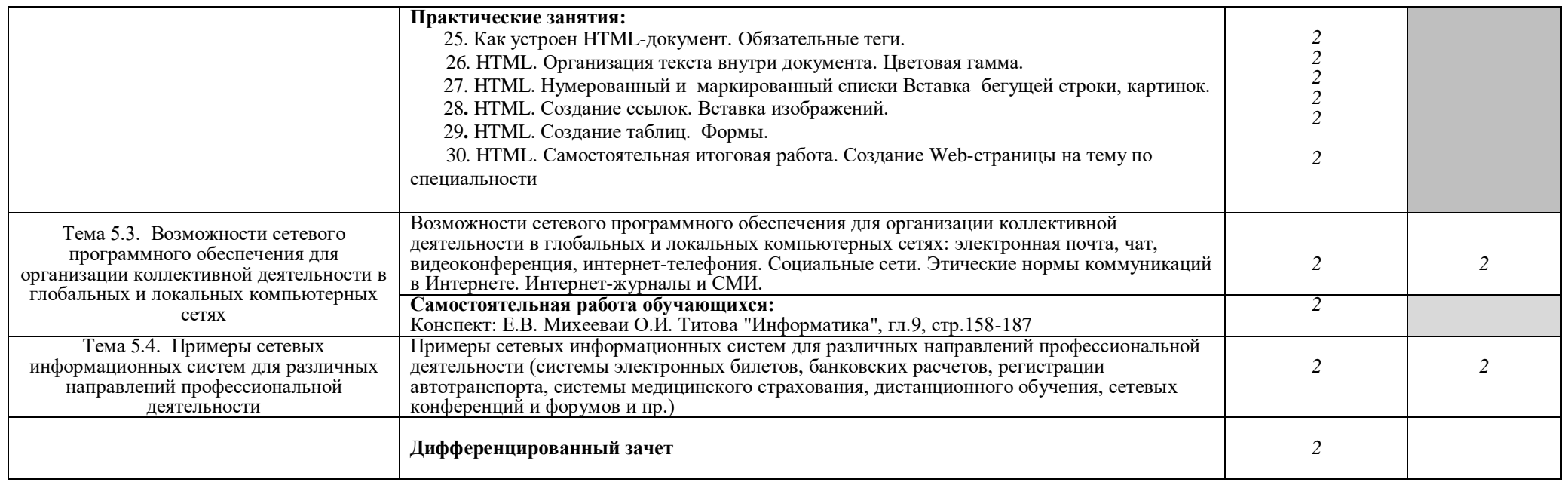

Для характеристики уровня освоения учебного материала используются следующие обозначения:

1. – ознакомительный (узнавание ранее изученных объектов, свойств);

2. – репродуктивный (выполнение деятельности по образцу, инструкции или под руководством)

3. – продуктивный (планирование и самостоятельное выполнение деятельности, решение проблемных задач)

## **3. УСЛОВИЯ РЕАЛИЗАЦИИ УЧЕБНОЙ ДИСЦИПЛИНЫ**

## **3.1. Материально-техническое обеспечение**

Реализация учебной дисциплины требует наличия учебного кабинета информатики и информационных технологий

## **Оборудование учебного кабинета:**

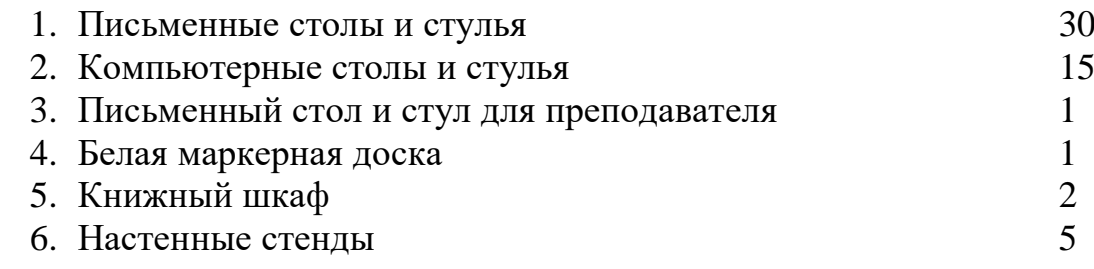

### **Технические средства обучения:**

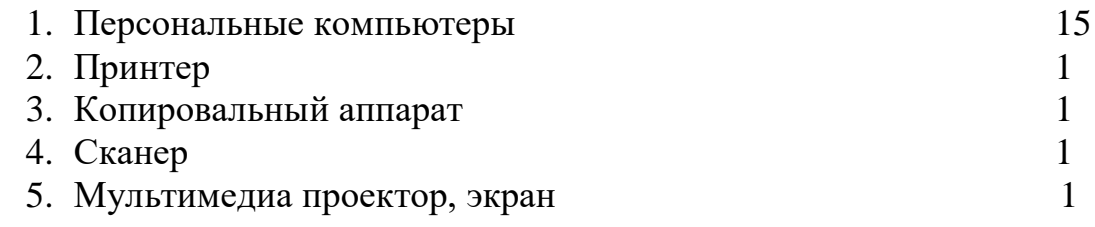

## **3.2. Информационное обеспечение обучения**

## **Обязательная литература:**

- Михеева Е.В., Титова О.И. Информатика: учебник для студентов среднего профессионального образования – 2-е изд., испр. – М. : Издательский центр «Академия», 2019. – 325 с.
- Михеева Е.В. Практикум по информатике: учебное пособие для студентов среднего профессионального образования – 6-е изд., стер. – М. : Издательский центр «Академия», 2017. – 192 с.
- Михеева Е.В. Практикум по информационным технологиям в профессиональной деятельности: учебное пособие для студентов среднего профессионального образования – 2-е изд., стер. – М.: Издательский центр «Академия», 2016. – 256 с.

## **Дополнительная литература:**

- Антонова Г.М., Байков А.Ю. Современные средства ЭВМ и телекоммуникаций: учебное пособие для студентов среднего профессионального образования – 2-е изд., стер. – М.: Издательский центр «Академия», 2015. – 144 с.

- Мезенцев К.Н. Автоматизированные информационные системы: учебник для студентов среднего профессионального образования –1-е изд. – М. : Издательский центр «Академия», 2014. – 176 с.
- Левин В.И. Информационные технологии в машиностроении: учебник для студентов среднего профессионального образования – М. : Издательский центр «Академия», 2013. – 240 с.

#### **Интернет-ресурсы:**

- [www.5byte.ru](http://www.5byte.ru/)
- [www.klyaksa.net](http://www.klyaksa.net/)

## **4. КОНТРОЛЬ И ОЦЕНКА РЕЗУЛЬТАТОВ ОСВОЕНИЯ УЧЕБНОЙ ДИСЦИПЛИНЫ**

Контроль и оценка результатов освоения учебной дисциплины осуществляется преподавателем в процессе проведения практических занятий, тестирования, а также выполнения обучающимися индивидуальных заданий, проектов, исследований. Итоговый контроль по дисциплине проходит в форме дифференцированного зачета.

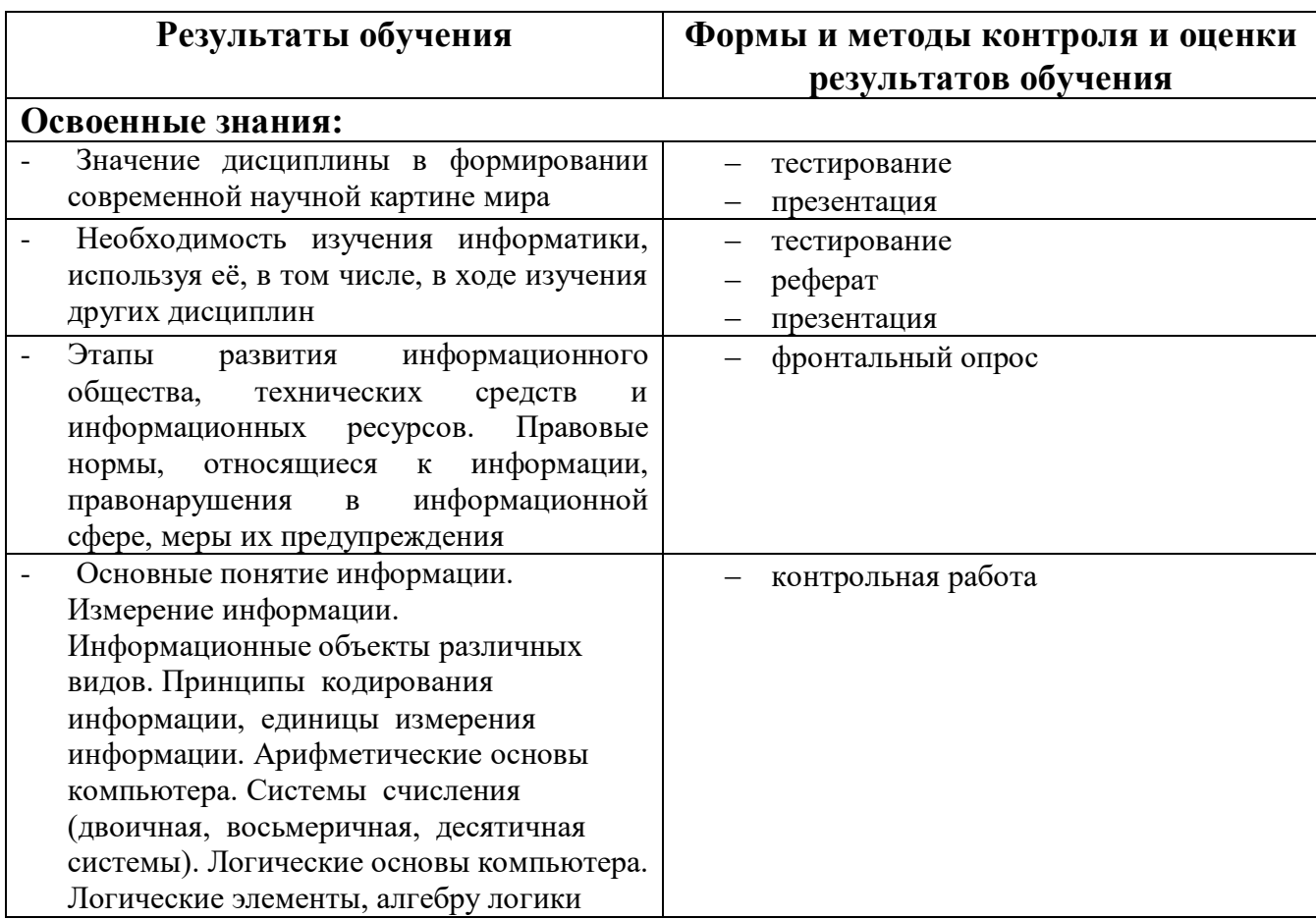

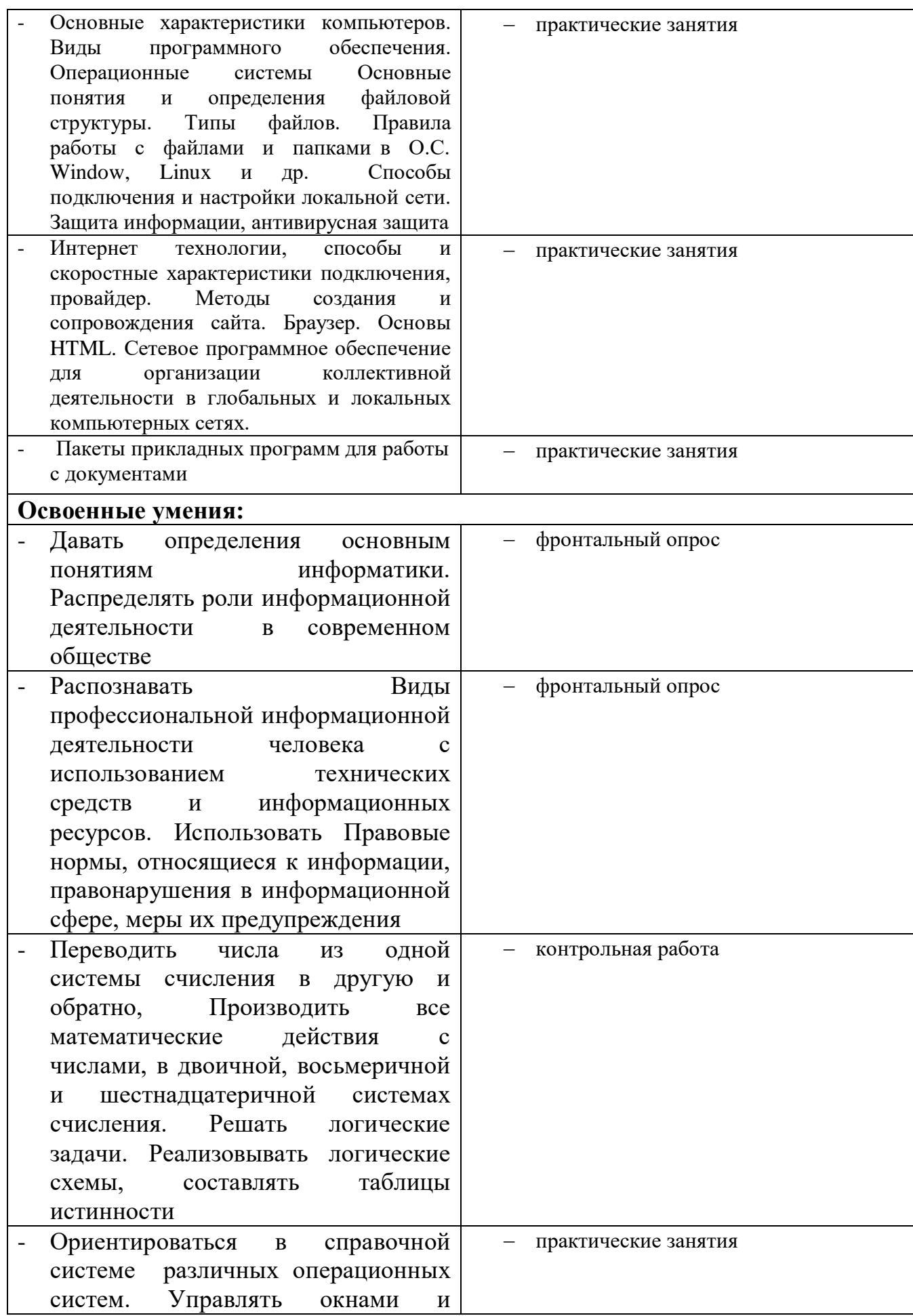

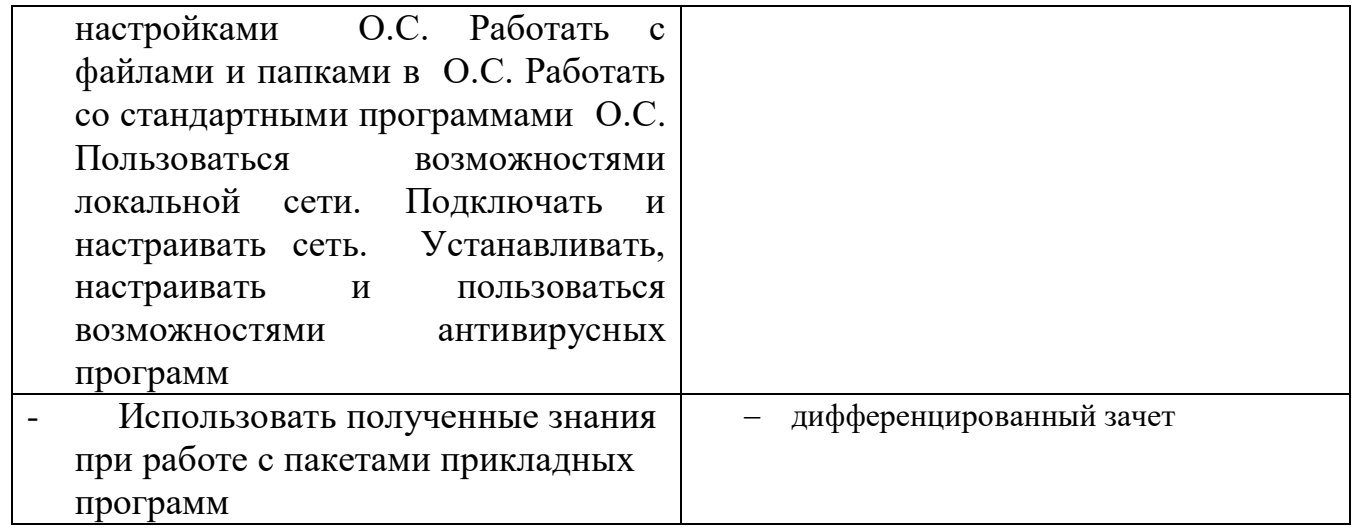